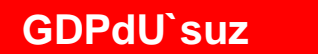

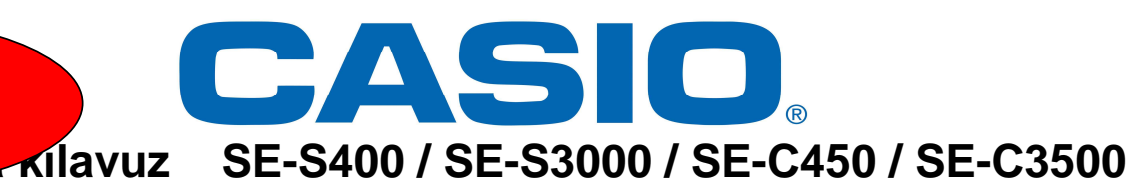

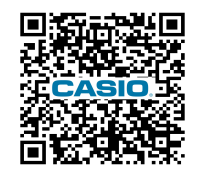

**kanunlara göre GDPDU fonksiyonu sadece opsiyonel SD-Card ve ek parametreler ile mümkündür!**

**termal rulo, opsiyonel SD-Card ve opsiyonel hafıza koruma pillerini 2xAA takın!!!** 

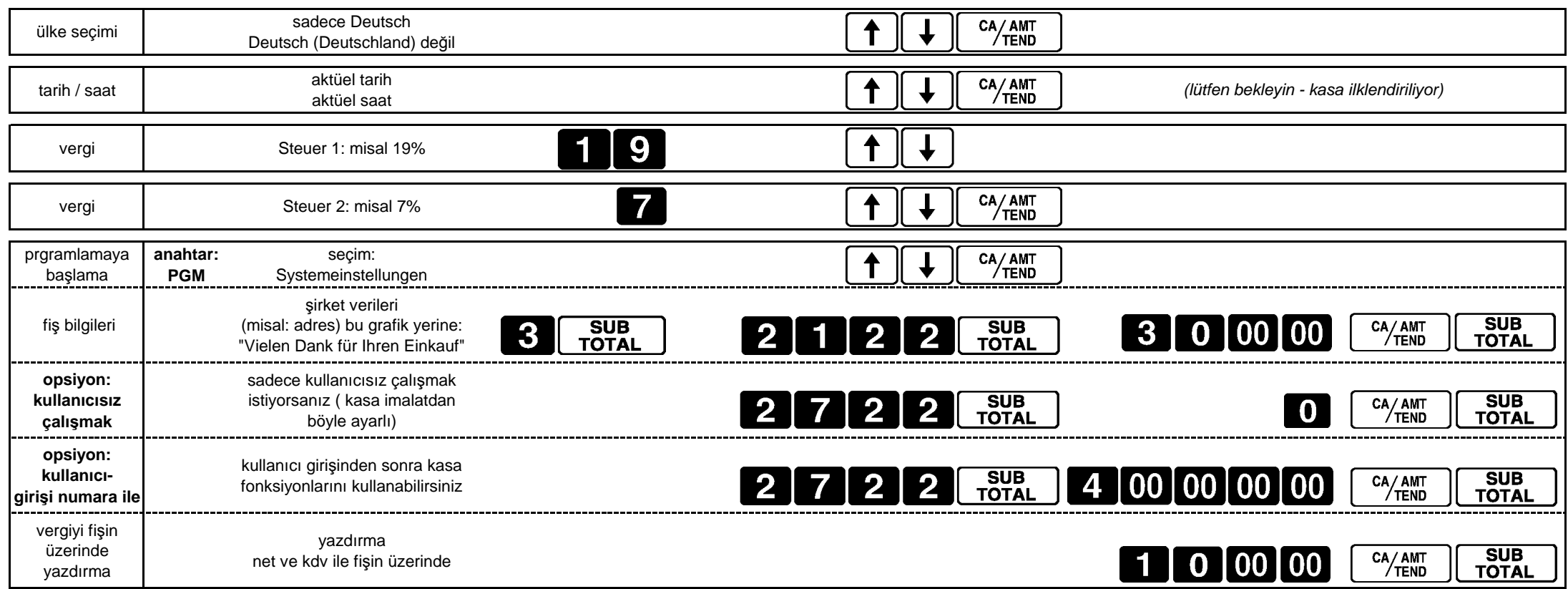

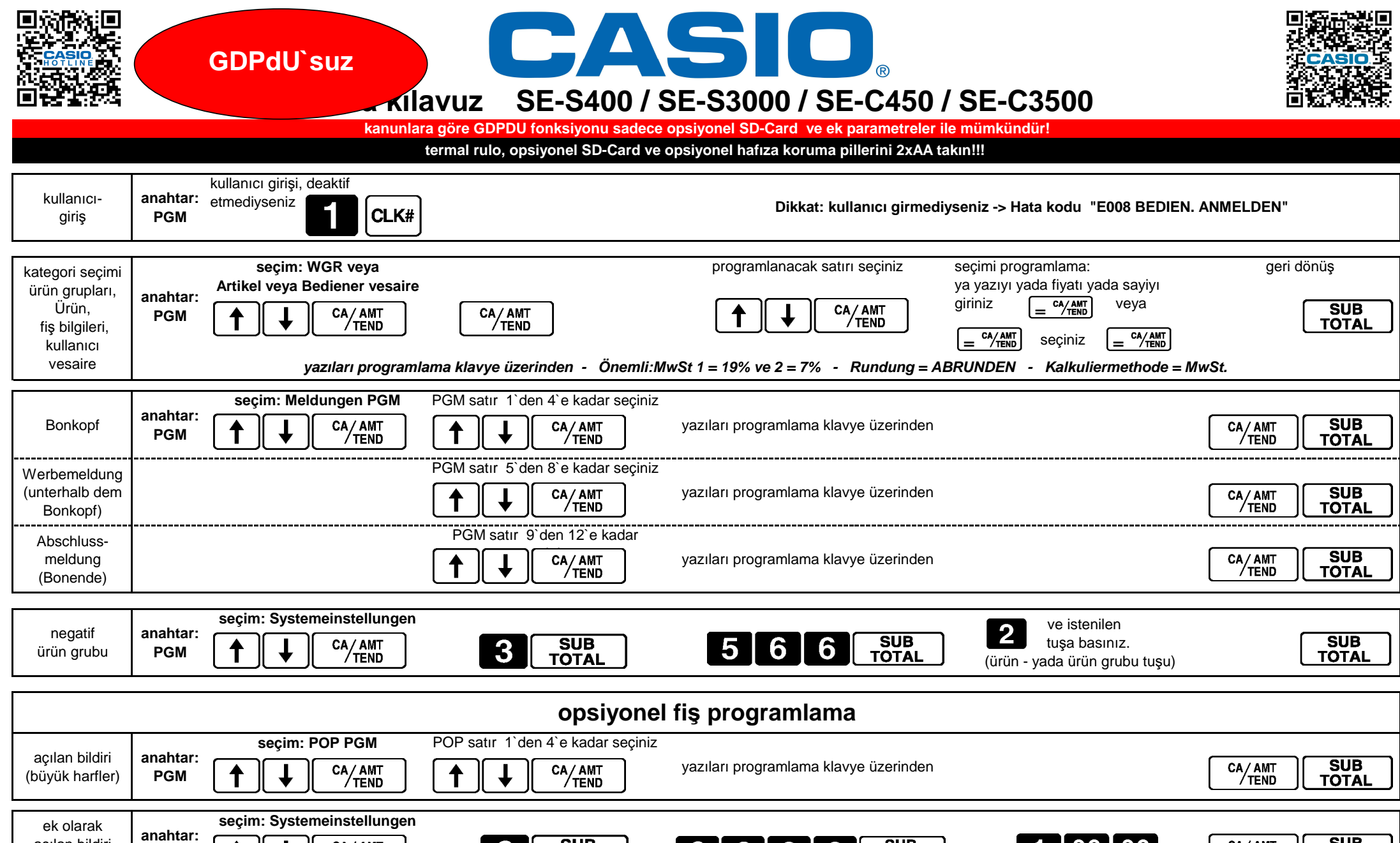

 $3022$ 

SUB<br>TOTAL

SUB<br>TOTAL

 $3$ 

CA/AMT<br>TEND

SUB<br>TOTAL

 $10000$ 

**PGM**

CA/AMT<br>TEND

 $\overline{\phantom{a}}$ 

 açılan bildiri yazdırma